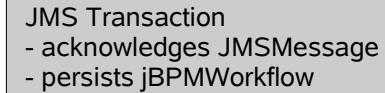

jBPM Execution Transaction - executes all ActionHandler - sends JMS messages - stores the JMS MessageID(!)

- nodeID

- successTransition
- failureTransition
- retryTransition
- JMS priority
- Foo spec. payload

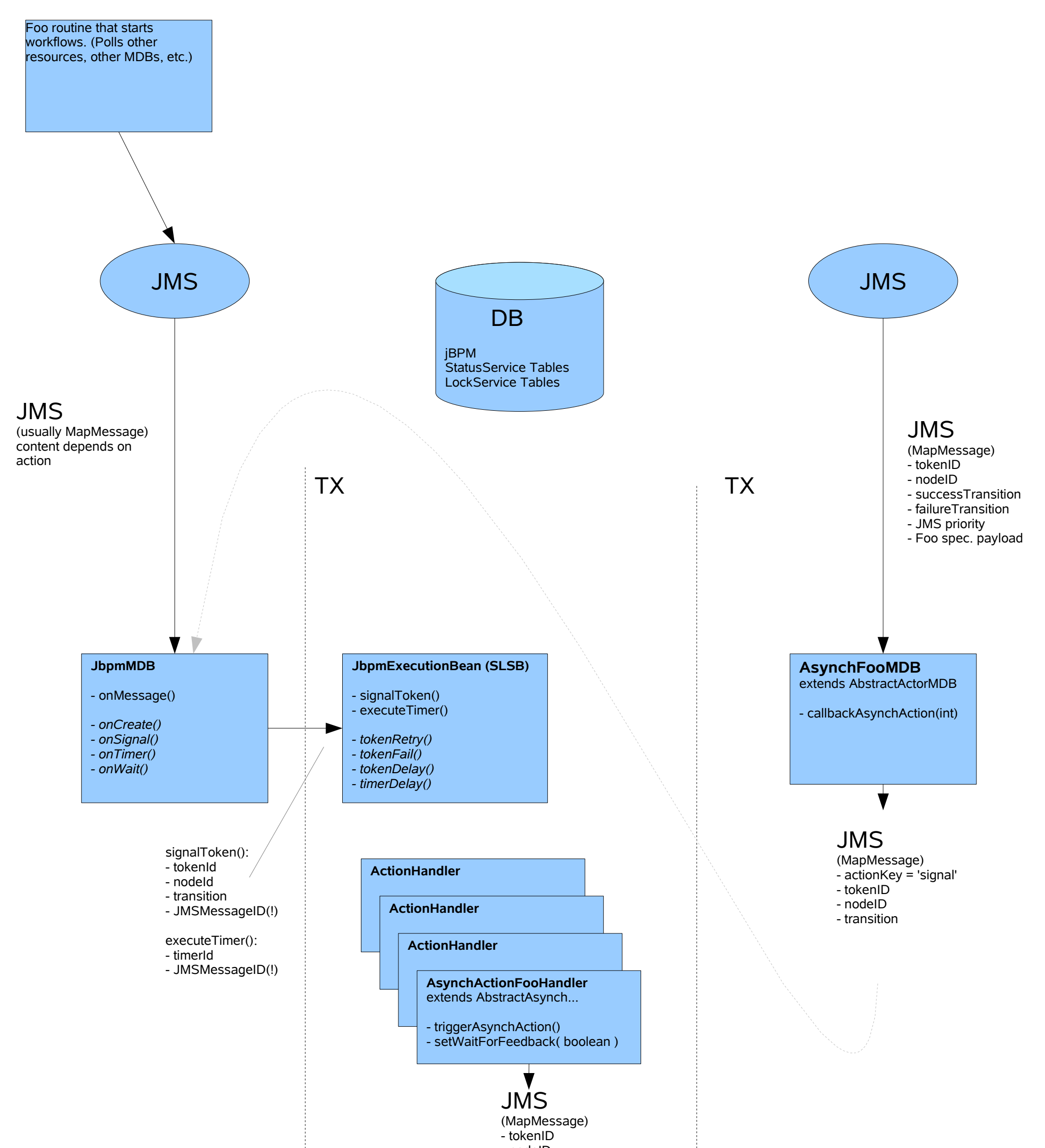